## **NHATS Round 1**

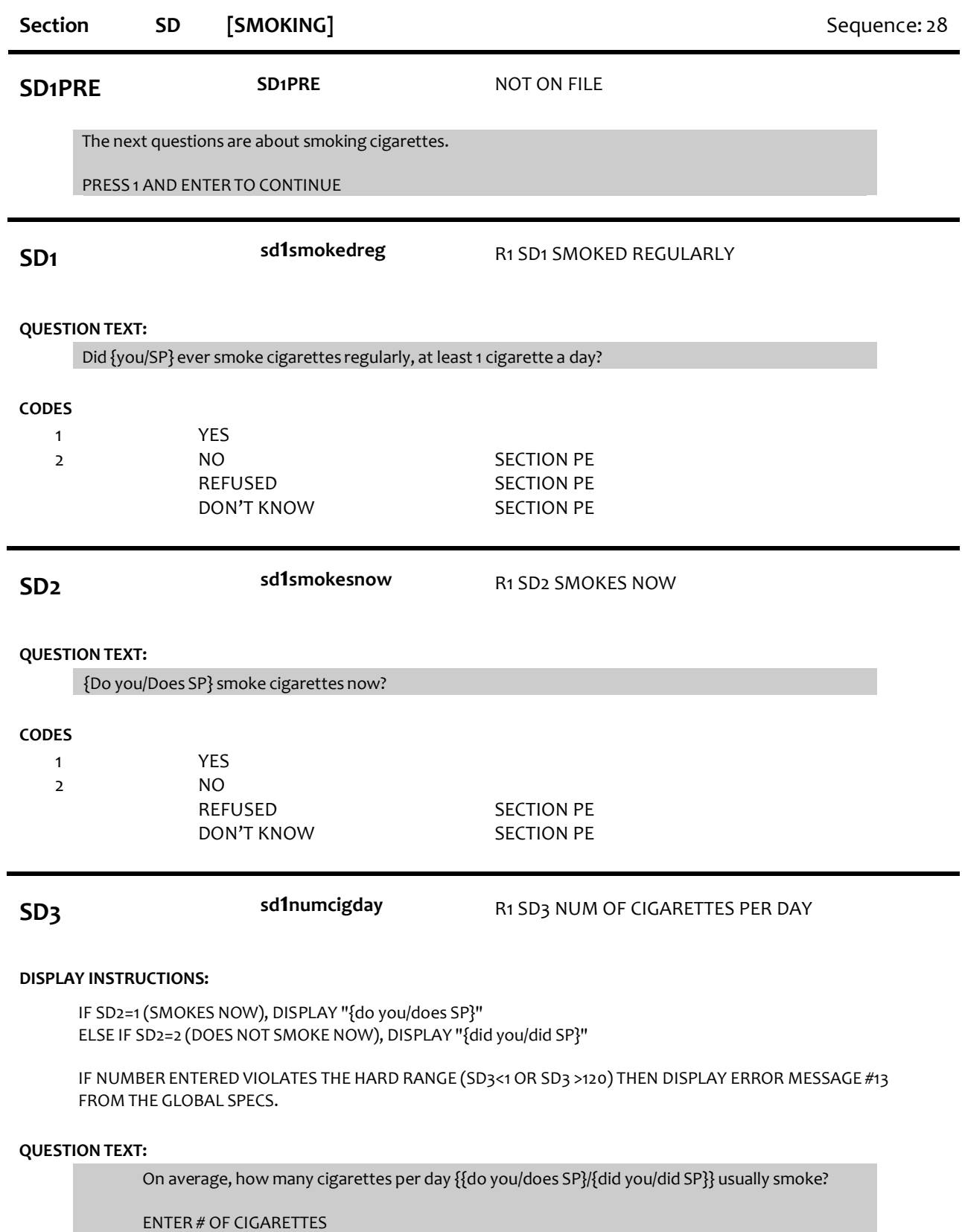

Range 1 to 120 Soft Range 1 to 40 REFUSED

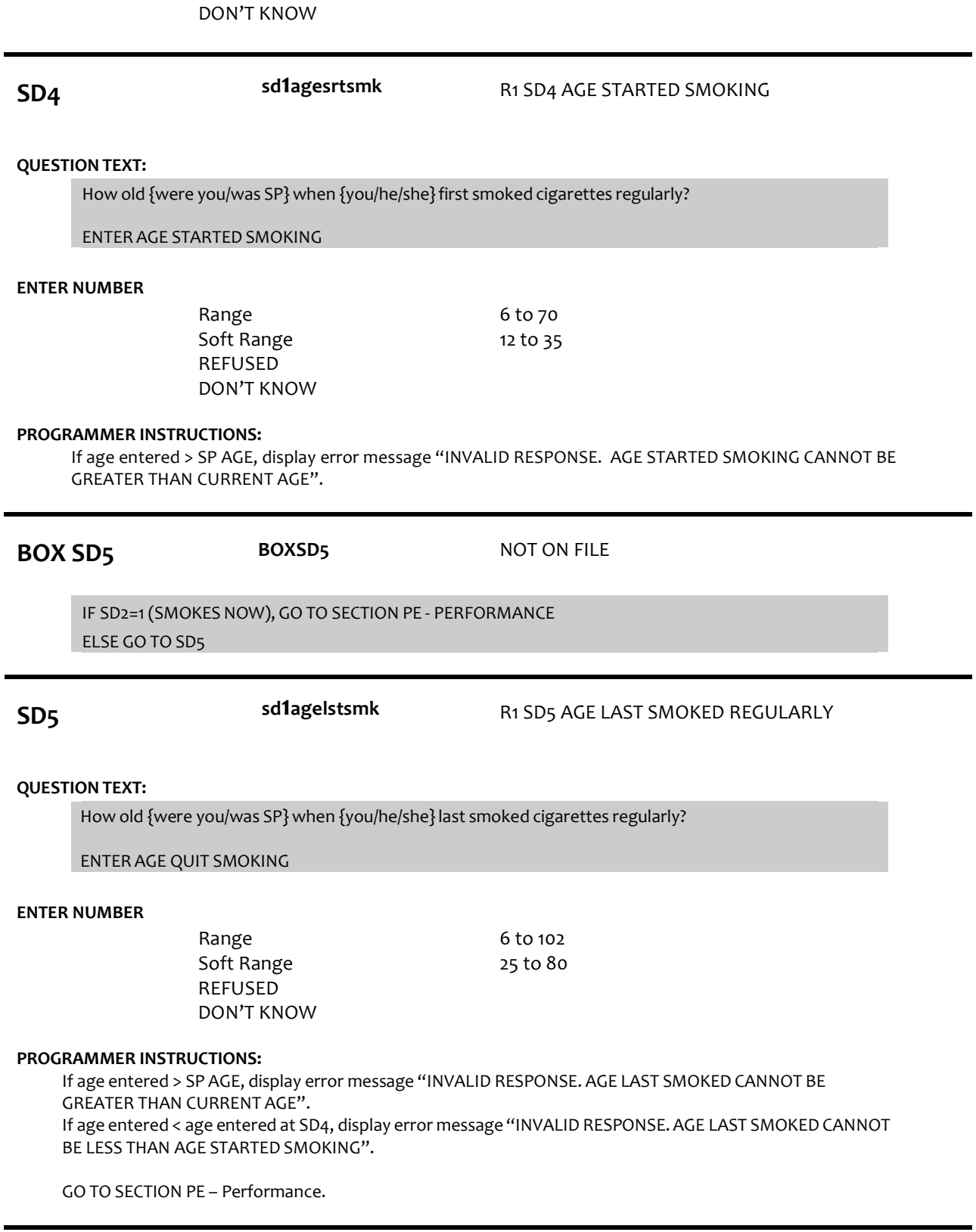